МИНОБРНАУКИ РОССИИ Кумертауский филиал федерального государственного бюджетного образовательного учреждения высшего образования «Оренбургский государственный университет» (Кумертауский филиал ОГУ)

УТВЕРЖДАЮ Зам. директора по УМиНР **БИТИТЕЛЬНОЕ ПОЛЯКОВА** W. OS W. S. J.J.  $2027$ .

## РАБОЧАЯ ПРОГРАММА ПРОФЕССИОНАЛЬНОГО МОДУЛЯ

# ПМ.03 УЧАСТИЕ В РАЗРАБОТКЕ ПРИЛОЖЕНИЙ ВЗАИМОДЕЙСТВИЯ С ИНТЕЛЛЕКТУАЛЬНЫМИ ИНТЕГРИРОВАННЫМИ СИСТЕМАМИ

Специальность: 09.02.08 Интеллектуальные интегрированные системы Форма обучения: очная

Программа профессионального модуля «ПМ.03 Участие в разработке взаимодействия с интеллектуальными интегрированными приложений разработана на основе Федерального государственного системами» образовательного стандарта среднего профессионального образования (далее специальности 09.02.08 Интеллектуальные ФГОС  $CTIO$  $\Pi$ <sup>O</sup> интегрированные системы.

Организация-разработчик: Кумертауский филиал ФГБОУ **BO** «Оренбургский государственный университет»

Разработчик: И.С. Тараскина, преподаватель

Эксперты:

Канд.техн.наук, доцент Кумертауский филиал ФГБОУ ВО «Оренбургский государственный университет»

Л.Ю. Полякова

информационных Программист системного администратора группы технологий и связей филиалов ПАО «Газпром газораспределение Уфа» ПАО «Газпром газораспределение Уфа» В.И. Тихонов

Рабочая программа рассмотрена одобрена ПЦК  $\overline{\mathbf{M}}$ на заседании «Общепрофессиональных дисциплин» Протокол № 1 от «  $ex \rightarrow$  12  $2025r$ .

Председатель ПЦК

И.С. Тараскина

#### **РЕШЕНЗИЯ**

#### на рабочую программу профессионального модуля ПМ.03 УЧАСТИЕ В РАЗРАБОТКЕ ПРИЛОЖЕНИЙ ВЗАИМОДЕЙСТВИЯ С ИНТЕЛЛЕКТУАЛЬНЫМИ ИНТЕГРИРОВАННЫМИ СИСТЕМАМИ по специальности 09.02.08 Интеллектуальные интегрированные системы

Рабочая программа разработана в полном соответствии с Федеральным государственным образовательным стандартом среднего профессионального образования и рабочим учебным планом по специальности 09.02.08 Интеллектуальные интегрированные системы. Профессиональный модуль является обязательной частью Профессионального цикла образовательной 09.02.08 ФГОС спениальности соответствии  $\mathbf{C}$  $\Pi$ <sup>O</sup> программы B Интеллектуальные интегрированные системы.

Программа содержит все необходимые разделы: общую характеристику рабочей программы профессионального модуля, структуру и содержание профессионального модуля, условия реализации профессионального модуля, контроль и оценка результатов освоения профессионального модуля.

Содержание и объем учебного материала, перечень лабораторных и практических работ программы профессионального модуля позволит обладать профессиональными компетенциями, выпускнику общими  $\overline{\mathbf{M}}$ профессиональной деятельности соответствующими основным видам Участие в разработке приложений взаимодействия с интеллектуальными соответствии Федеральным интегрированными системами  $\overline{B}$  $\mathbf{C}$ государственным образовательным стандартом СПО.

Перечень лабораторных и практических работ позволяет приобрести практические навыки в соответствии с требованиями  $\Phi$  TOC СПО. преподавателем разработан перечень самостоятельных работ, который позволяет организовать внеаудиторную работу обучающихся

B рабочей программе прописаны условия реализации материально-технического профессионального модуля части  $\overline{B}$  $\overline{M}$ литературы информационного обеспечения, перечень соответствует требованиям преподавания профессионального модуля. Формы и методы контроля позволяют в полной мере оценить результаты обучения.

Рабочая программа профессионального модуля ПМ.03 Участие в взаимодействия разработке приложений  $\mathcal{C}$ интеллектуальными интегрированными системами соответствует требованиям ФГОС СПО и может быть рекомендована в учебном процессе.

#### Эксперт:

Программист системного администратора группы информационных технологий и связей филиалов ПАО «Газпром газораспределение Уфа» ПАО «Газпром газораспределение Уфа» В.И. Тихонов nns

ДОКУМЕНТОЕ

#### **РЕПЕНЗИЯ**

#### на рабочую программу профессионального модуля ПМ.03 УЧАСТИЕ В РАЗРАБОТКЕ ПРИЛОЖЕНИЙ ВЗАИМОДЕЙСТВИЯ С ИНТЕЛЛЕКТУАЛЬНЫМИ ИНТЕГРИРОВАННЫМИ СИСТЕМАМИ по специальности 09.02.08 Интеллектуальные интегрированные системы

Рабочая программа содержит все необходимые разделы: общую характеристику рабочей программы профессионального модуля, структуру и профессионального условия реализации модуля, содержание профессионального модуля, контроль и оценка результатов освоения профессионального модуля.

Содержание профессионального модуля охватывает весь материал, необходимый для обучения обучающихся, осваивающих программы среднего профессионального образования.

Содержание программы направлено на приобретение обучающимися знаний, умений и навыков, направленных на формирование общих и профессиональных компетенций, определенных ФГОС СПО, и соответствует объему часов, указанному в учебном плане.

Рабочая программа предоставляет условия реализации материальнотехнического и информационного обеспечения. Рекомендованная литература профессионального модуля. преподавания соответствует требованиям Разработанные формы и методы позволяют в полной мере оценить результаты обучения.

Рабочая программа разработана в полном соответствии с Федеральным государственным образовательным стандартом среднего профессионального образования учебным  $\Pi$ <sup>O</sup> специальности  $\mathbf H$ рабочим планом  $\mathcal{L}$ 09.02.08 Интеллектуальные интегрированные системы.

Данная рабочая программа может быть рекомендована для изучения профессионального модуля ПМ.03 Участие в разработке приложений взаимодействия с интеллектуальными интегрированными системами по специальности 09.02.08 Интеллектуальные интегрированные системы.

#### Эксперт:

Канд.техн.наук, доцент Кумертауский филиал ФГБОУ ВО «Оренбургский государственный университет»

*Лиф* Л.Ю. Полякова

# **СОДЕРЖАНИЕ**

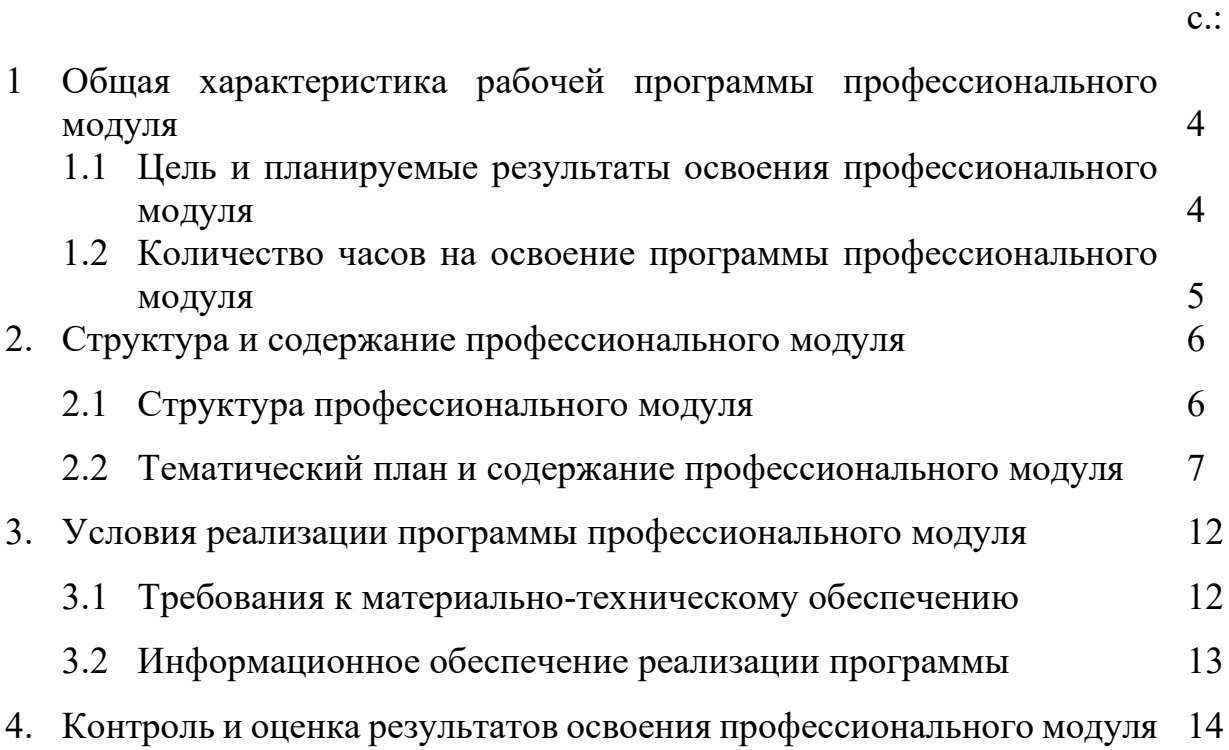

## **1. ОБЩАЯ ХАРАКТЕРИСТИКА РАБОЧЕЙ ПРОГРАММЫ ПРОФЕССИОНАЛЬНОГО МОДУЛЯ**  *ПМ.03 УЧАСТИЕ В РАЗРАБОТКЕ ПРИЛОЖЕНИЙ ВЗАИМОДЕЙСТВИЯ С*

*ИНТЕЛЛЕКТУАЛЬНЫМИ ИНТЕГРИРОВАННЫМИ СИСТЕМАМИ* 

#### **1.1 Цель и планируемые результаты освоения профессионального модуля**

В результате изучения профессионального модуля студент должен освоить основной вид деятельности *Участие в разработке приложений взаимодействия с интеллектуальными интегрированными системами* и соответствующие ему общие, профессиональные компетенции и личностные результаты:

#### **1.1.1 Перечень общих компетенций**

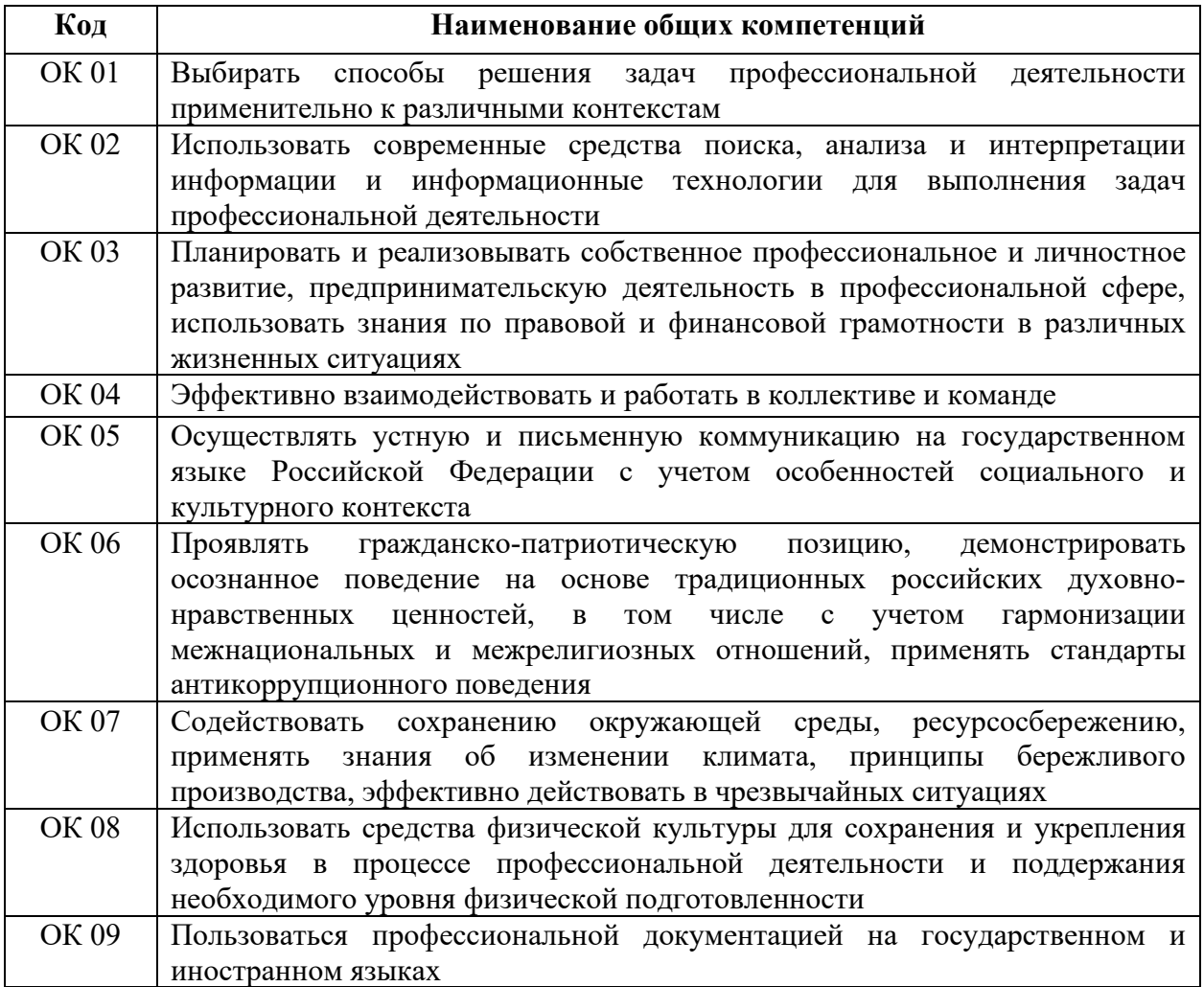

## **1.1.2 Перечень профессиональных компетенций**

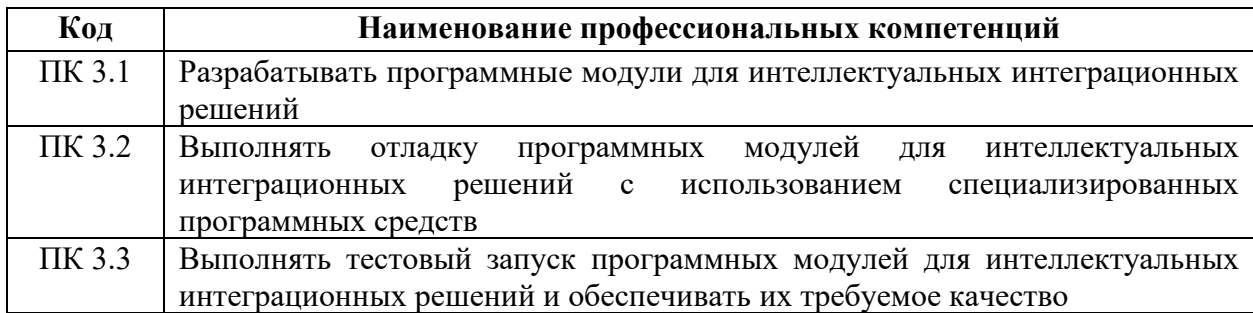

С целью овладения указанным видом профессиональной деятельности и соответствующими профессиональными компетенциями обучающийся в ходе освоения профессионального модуля должен:

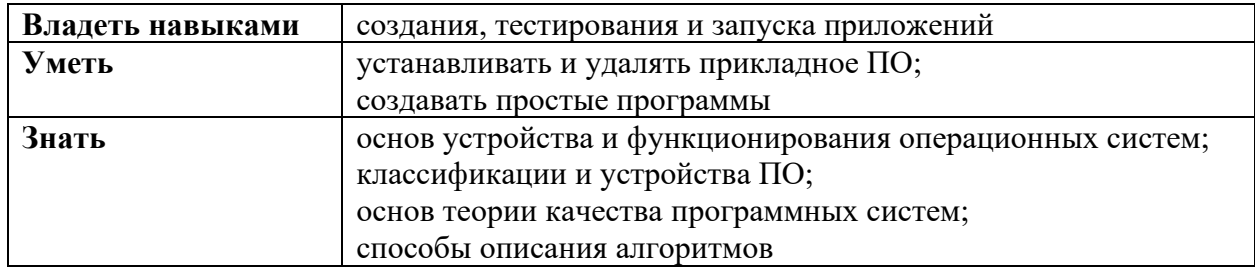

#### **1.2 Количество часов на освоение программы профессионального модуля**

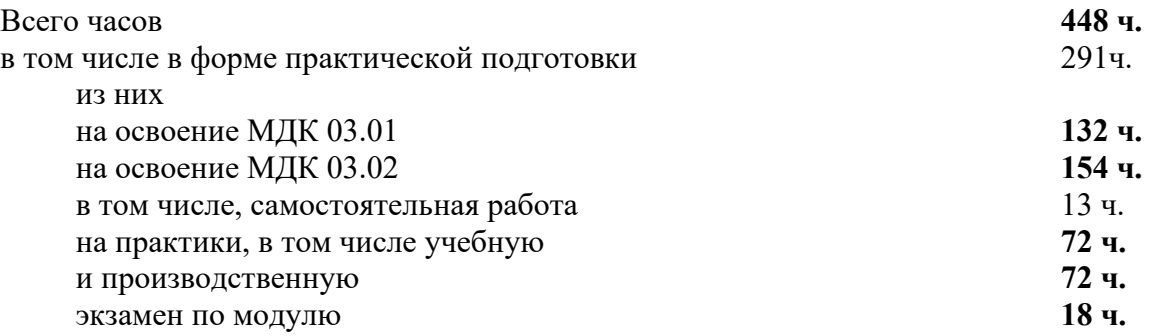

## **2. СТРУКТУРА И СОДЕРЖАНИЕ ПРОФЕССИОНАЛЬНОГО МОДУЛЯ**

### **2.1 Структура профессионального модуля**

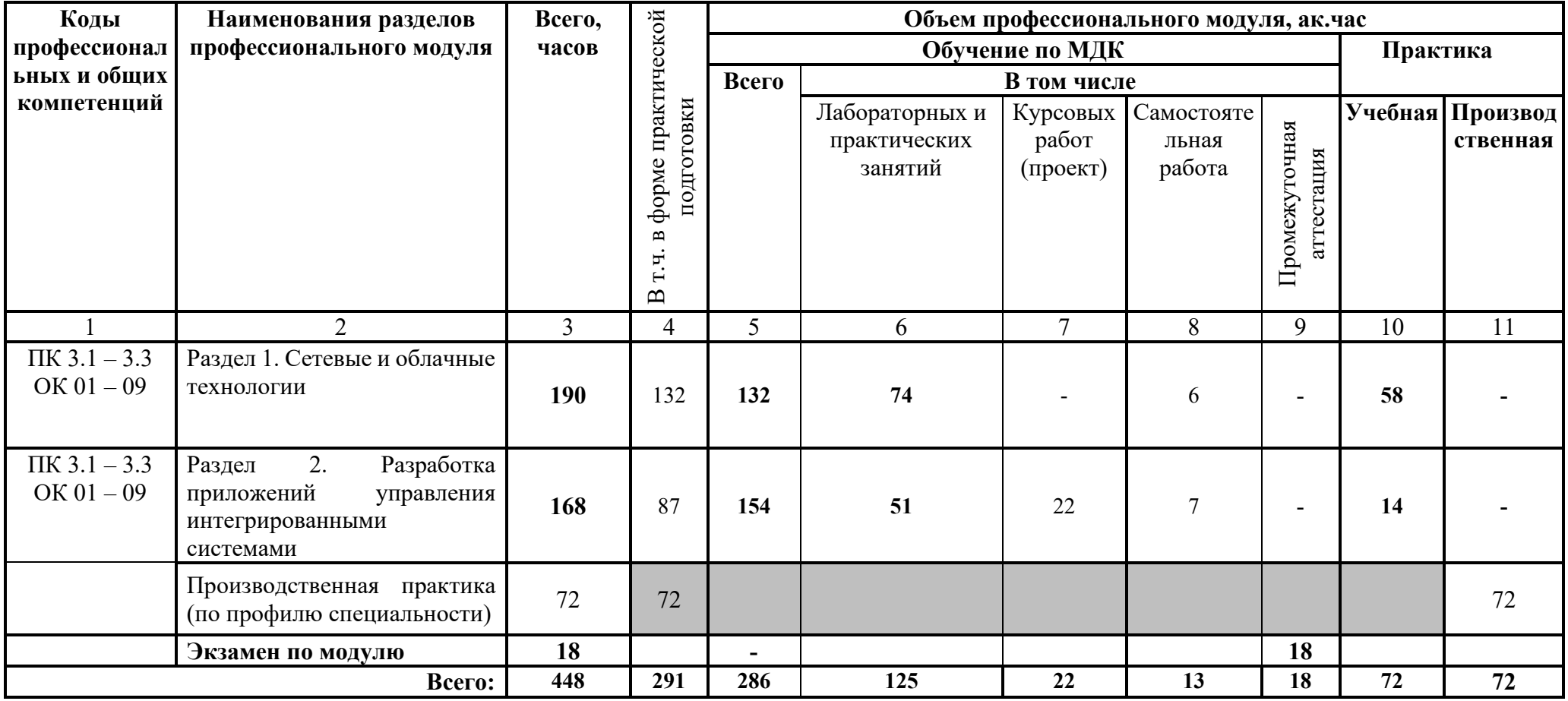

# 2.2 Тематический план и содержание профессионального модуля

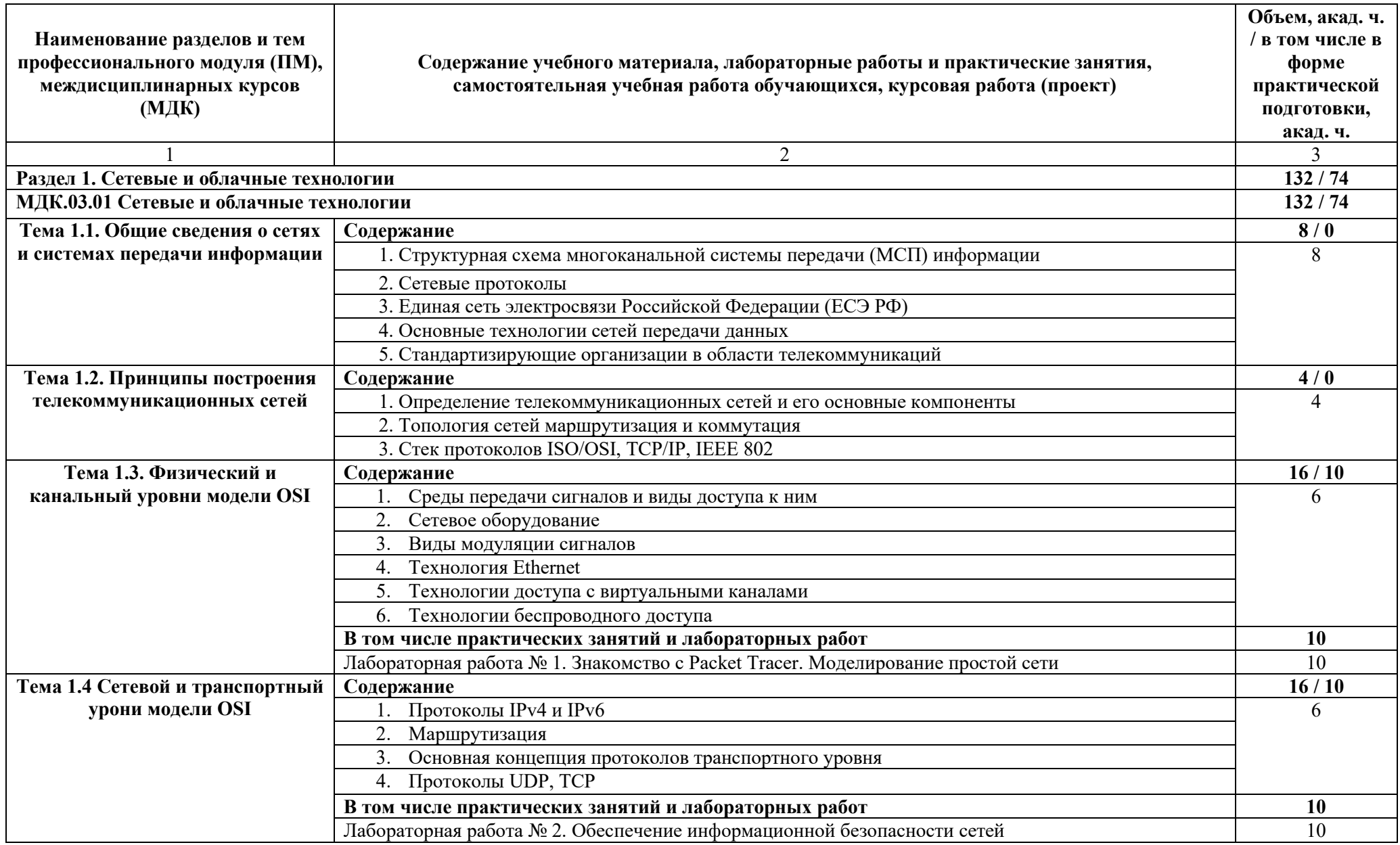

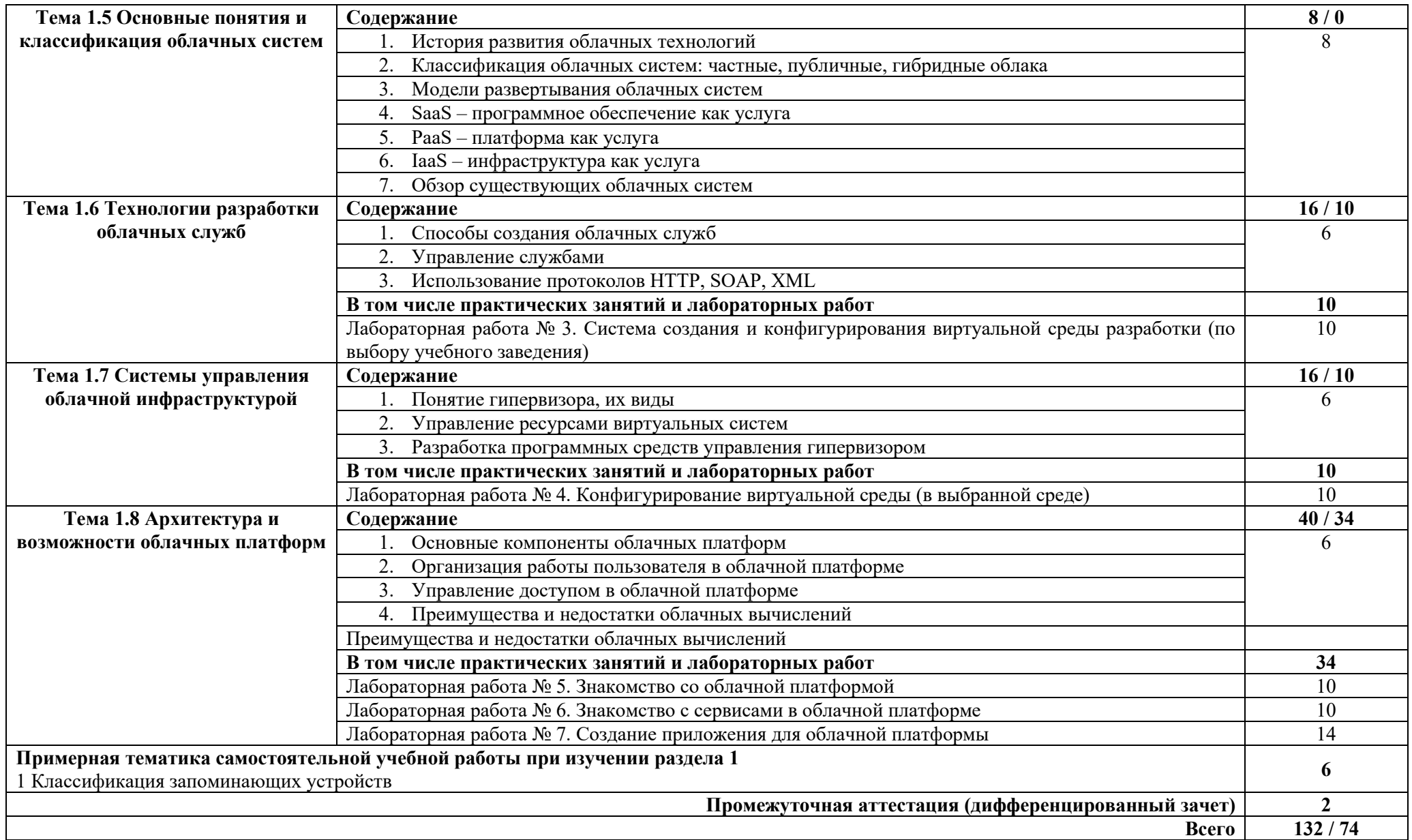

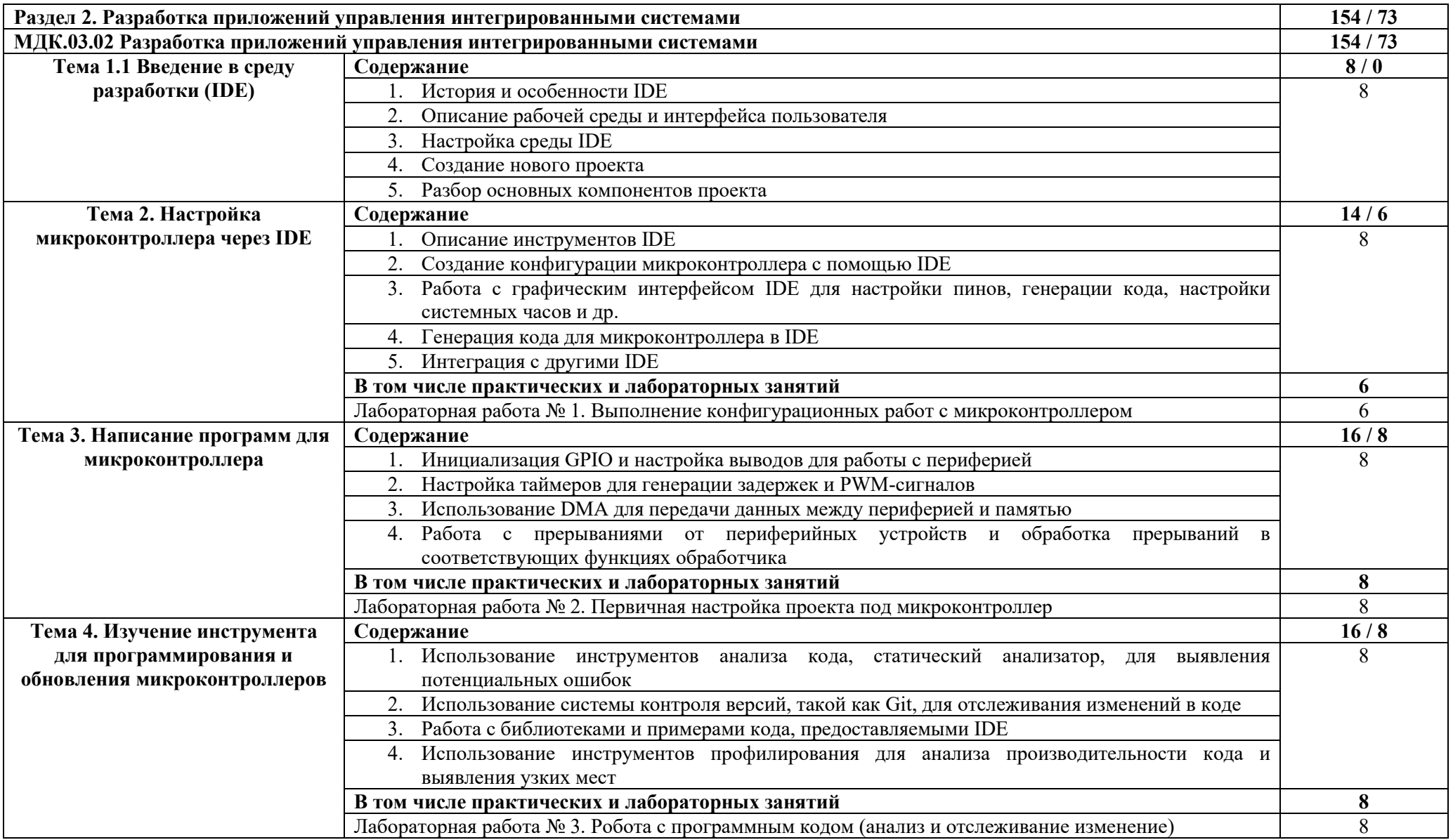

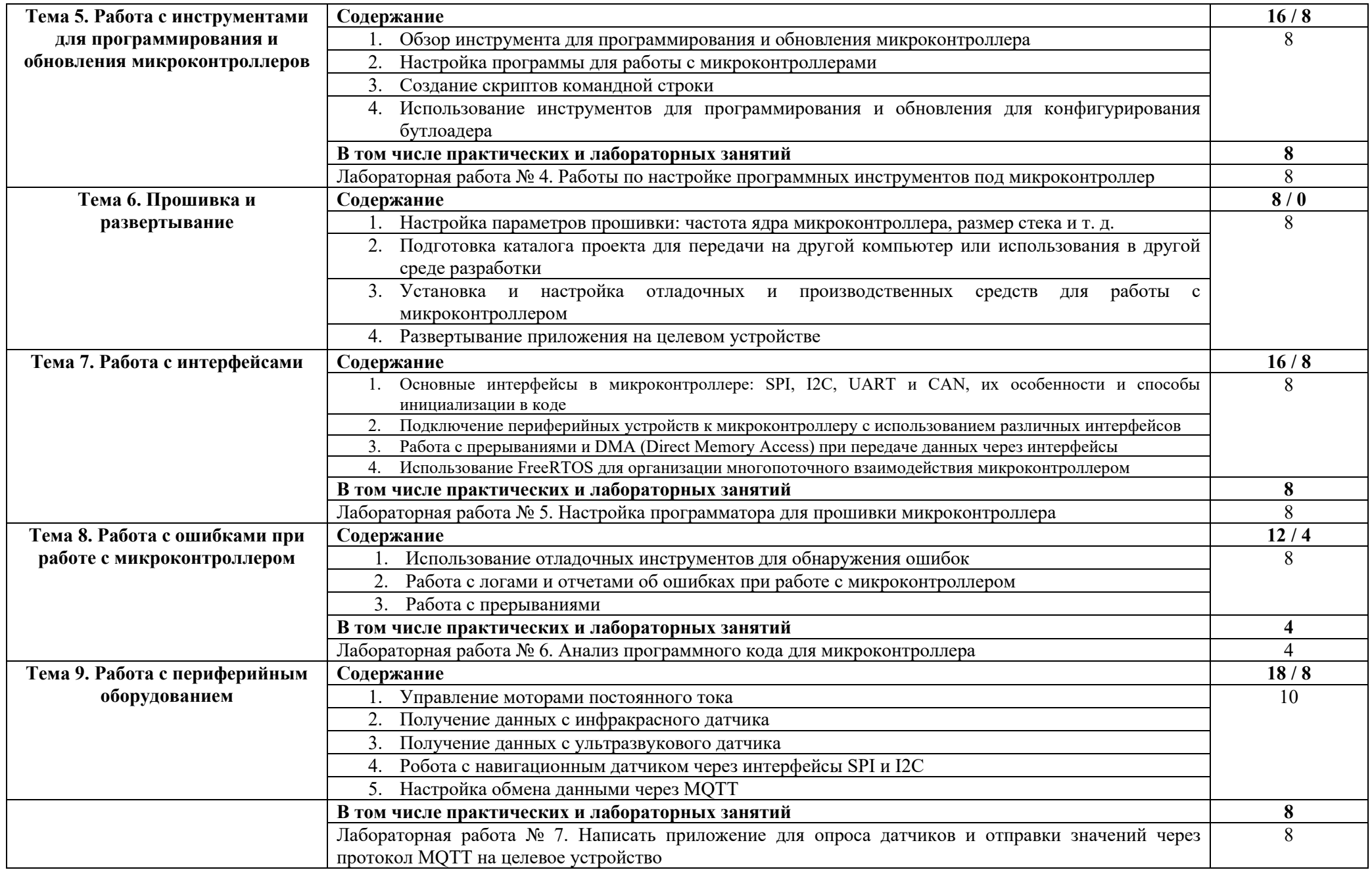

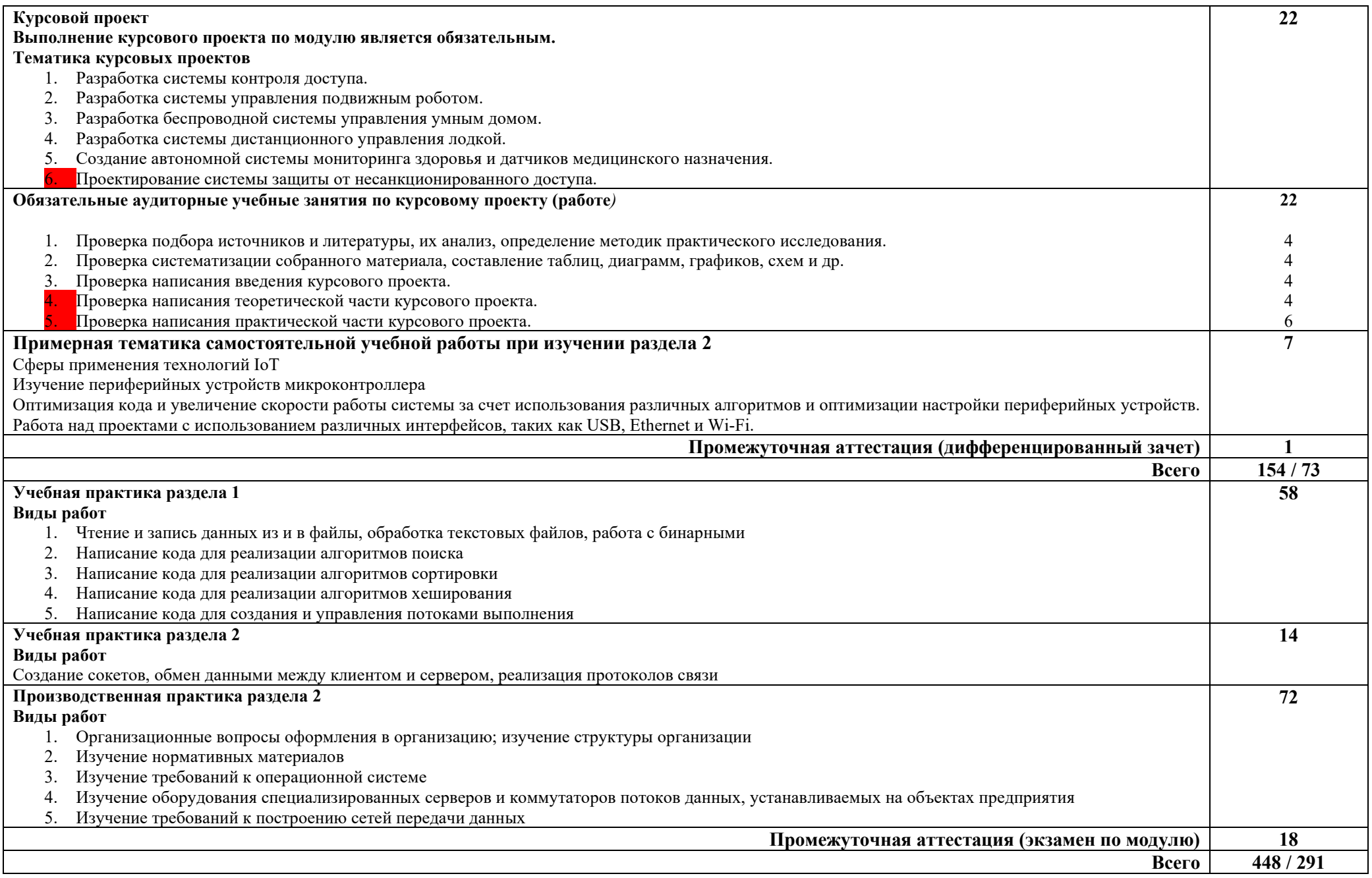

## **3. УСЛОВИЯ РЕАЛИЗАЦИИ ПРОФЕССИОНАЛЬНОГО МОДУЛЯ**

#### **3.1 Требования к материально-техническому обеспечению**

Для реализации программы профессионального модуля должны быть предусмотрены следующие специальные помещения:

*Лаборатории Информационных технологий, программирования и баз данных,* оснащенная оборудованием:

- компьютеризированное рабочее место преподавателя;

- автоматизированные рабочие места на 14 обучающихся (процессор не ниже Core i3, оперативная память объемом не менее 4 Гб или аналоги);

- доска аудиторная;

- комплект учебно-методической документации;

- информационно-дидактическое обеспечение;

- информационные стенды;

- наглядные пособия;

- инструментальная среда программирования: VS Codium, Lazarus, Thonny;

- лицензионное программное обеспечение: операционная система РЕД ОС, пакет офисных программ LibreOffice; векторный графический редактор LibreOffice Draw; САПР КОМПАС-3D; архиватор P7Zip; программа для создания и обработки растровой графики GIMP; редактор файлов PDF: PDFedit; программа для манипуляций с файлами PDF: объединение файлов, разделение и перестановка страниц, и т.д.: PDFShuffler; программа для создания и управления базами данных LibreOffice Base; программа создания и обработки презентаций LibreOffice Impress; программа для создания и редактирования математических и научных формул LibreOffice Math; программа для создания и редактирования текстовых документов LibreOffice Writer;

- технические средства обучения: мультимедийное оборудование; мультимедиа-плеер с возможностью воспроизведения практически всех аудио- и видео-форматов, а также видео-дисков VLC media player.

Лаборатория Информационных технологий, программирования и баз данных оснащена компьютерной техникой, подключенной к сети «Интернет», и обеспечением доступа в электронную информационную среду филиала и ОГ.

## **3.2 Информационное обеспечение реализации программы**

## **3.2.1 Основная литература**

1. Журавлев, А. Е. Инфокоммуникационные системы: протоколы, интерфейсы и сети. Практикум / А. Е. Журавлев. — 2-е изд., стер. — Санкт-Петербург : Лань, 2022. — 192 с. — ISBN 978-5-507-44269-0. — Режим доступа: https://e.lanbook.com/book/218852.

2. Кутузов, О. И. Инфокоммуникационные системы и сети : учебник для спо / О. И. Кутузов, Т. М. Татарникова, В. В. Цехановский. — 2-е изд., стер. — Санкт-Петербург : Лань, 2021. — 244 с. — ISBN 978-5-8114-8488-1. — Режим доступа: https://e.lanbook.com/book/176902.

3. Микушин, А. В. Программирование микропроцессорных систем на языке С-51 / А. В. Микушин. — Санкт-Петербург : Лань, 2023. — 124 с. — ISBN 978-5-507-45539-3. — Режим доступа: https://e.lanbook.com/book/311828.

4. Микушин, А. В. Программирование микропроцессорных систем на языке ASM-51 / А. В. Микушин. — Санкт-Петербург : Лань, 2023. — 64 с. — ISBN 978-5-507-45537-9. — Режим доступа: https://e.lanbook.com/book/311840

## **3.2.2 Дополнительная литература**

1. Журавлев, А. Е. Инфокоммуникационные системы. Аппаратное обеспечение / А. Е. Журавлев, А. В. Макшанов, А. В. Иванищев. — 2-е изд., стер. — Санкт-Петербург : Лань, 2022. — 396 с. — ISBN 978-5-507-44963-7. — Режим доступа: https://e.lanbook.com/book/322610.

2. Замятина, О. М. Инфокоммуникационные системы и сети. Основы моделирования : учебное пособие для среднего профессионального образования / О. М. Замятина. — Москва : Издательство Юрайт, 2023. — 167 с. — (Профессиональное образование). — ISBN 978-5-534-17558-5. — Режим доступа: https://urait.ru/bcode/533333.

3. Заяц, А. М. Проектирование и разработка WEB-приложений. Введение в frontend и backend разработку на JavaScript и node.js / А. М. Заяц, Н. П. Васильев. — 3-е изд., стер. — Санкт-Петербург : Лань, 2023. — 120 с. — ISBN 978-5-507-45423-5. — Режим доступа: https://e.lanbook.com/book/269867.

#### **Интернет-ресурсы**

- http://www.mon.gov.ru - Официальный сайт Министерства образования и науки Российской Федерации;

– http://www.edu.ru – Федеральный портал «Российское образование»;

 http://window.edu.ru – Портал информационно-коммуникационных технологий в образовании;

- http://www.biblioclub.ru/ Университетская библиотека онлайн
- http://znanium.com/ ЭБС Znanium издательства «Инфра-М»
- https://urait.ru/ -ЭБС «Юрайт»
- www.e.lanbook.com Электронно-библиотечная система ЛАНЬ

 http://aist.osu.ru/ – Автоматизированная интерактивная система сетевого тестирования ОГУ

## **4. КОНТРОЛЬ И ОЦЕНКА РЕЗУЛЬТАТОВ ОСВОЕНИЯ ПРОФЕССИОНАЛЬНОГО МОДУЛЯ**

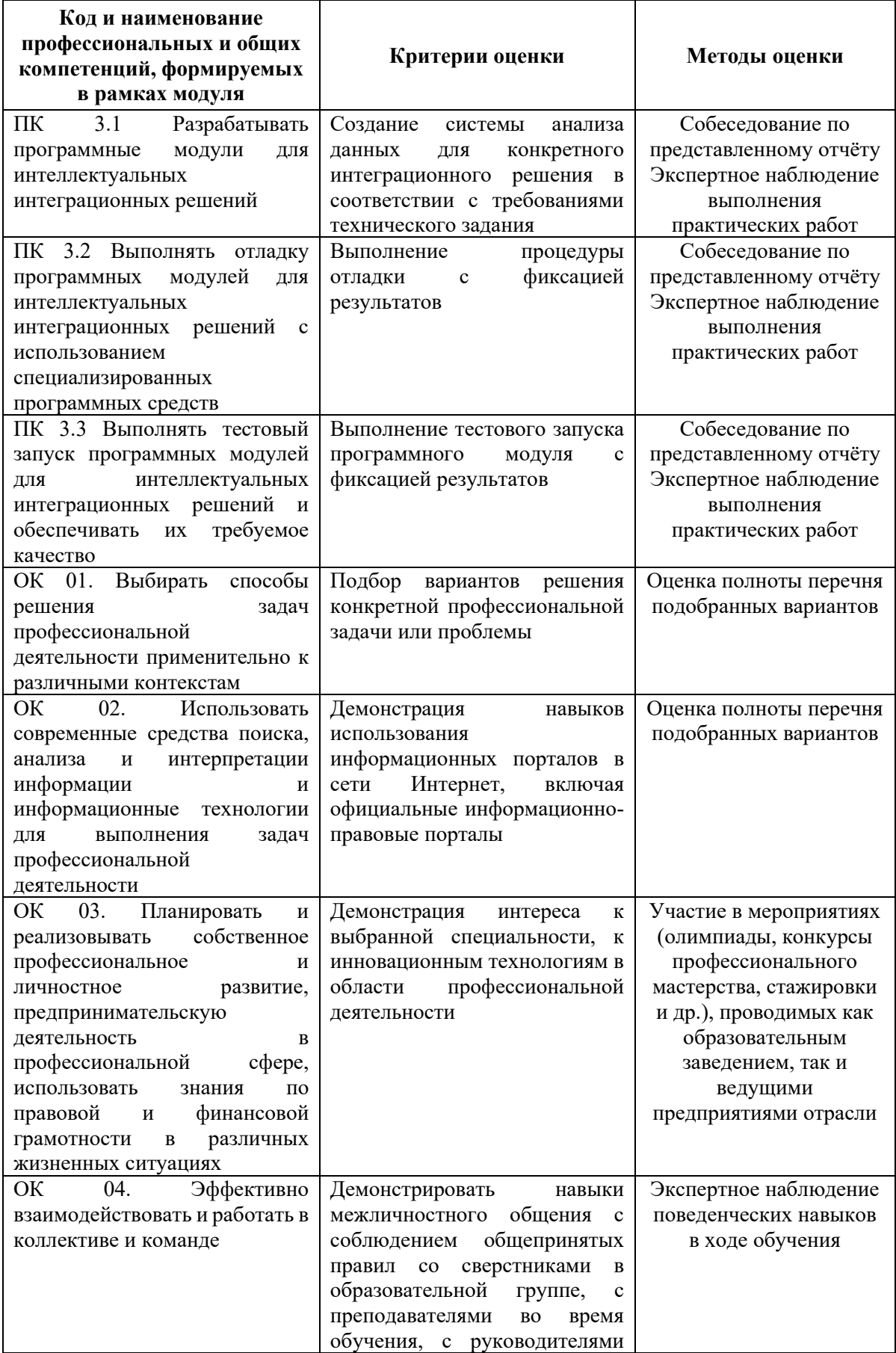

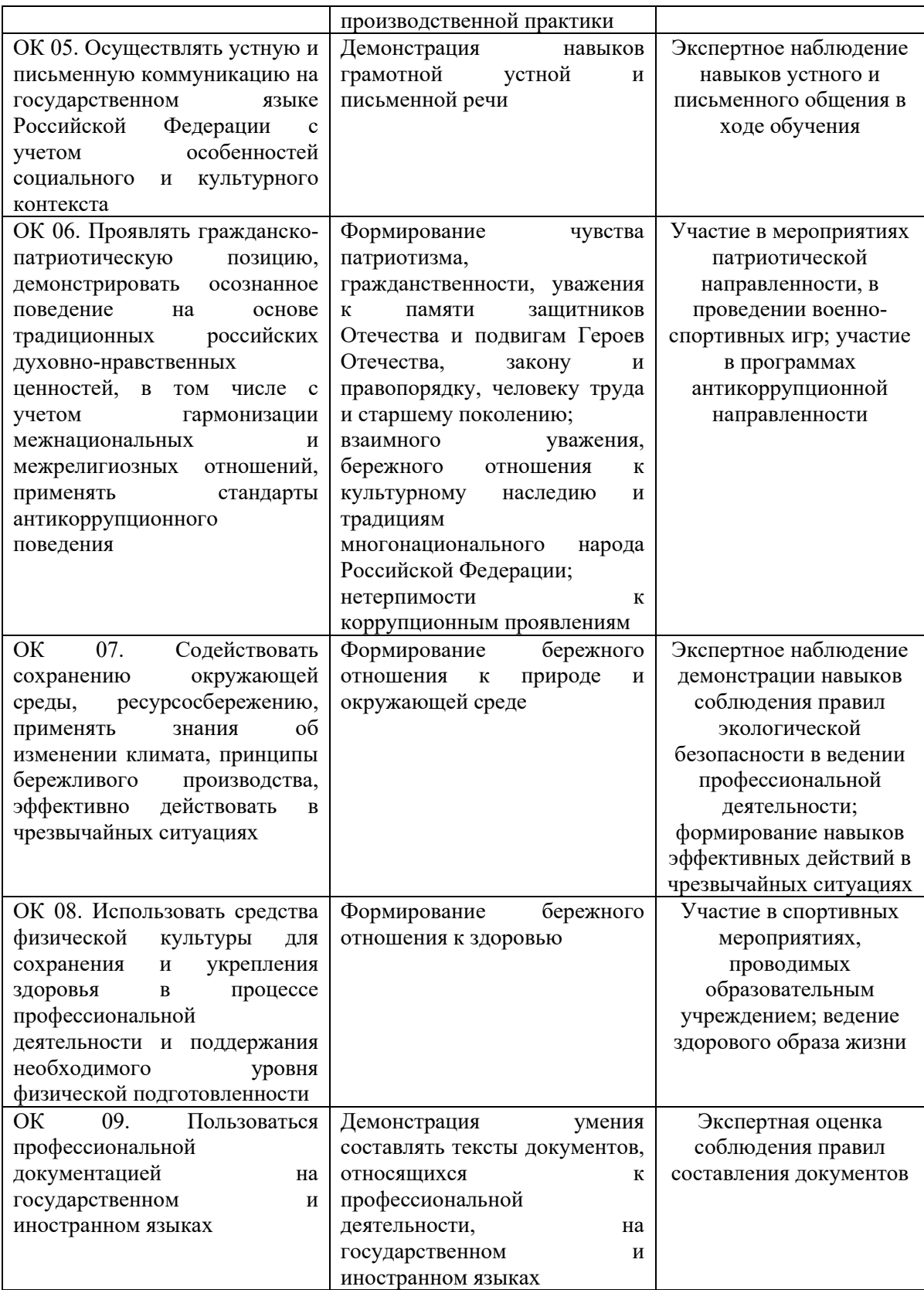